## **МИНОБРНАУКИ РОССИИ ФГБОУ ВО «Уральский государственный лесотехнический университет» Кафедра «Сервиса и эксплуатации транспортных и технологических машин»**

А.И. Шкаленко

# **Методические указания к курсовому**

проектированию для студентов специальностей 23.03.03 "Конструкция и эксплуатационные свойства ТиТТМО" и 23.05.01 "Проектирование и испытания лесных транспортно-технологических машин".

Екатеринбург, 2019

#### 1. СОДЕРЖАНИЕ И ОБЪЕМ ПРОЕКТА

В курсовом проекте на основании индивидуального задания студент производит:

- 1. Расчет необходимой мощности двигателя, его выбор и построение скоростной характеристики;
- 2. Расчет и построение тяговой характеристики трактора, автомобиля или автопоезда;
- 3. Расчет и построение экономической характеристики машины;
- 4. Разработку конструкции и расчет указанного в задании узла трансмиссии.

Графическая часть проекта приводится в РПЗ и состоит из графиков и кинематической схемы трансмиссии с краткой технической характеристикой машины;

Пояснительная записка содержит 30…40 страниц текста формата А4. В пояснительную записку включаются следующие разделы:

- титульный лист;
- оглавление;
- задание на проектирование;
- введение;
- расчет необходимой мощности, выбор двигателя и построение его внешней скоростной характеристики;
- выбор кинематической схемы и описание основных узлов разрабатываемой трансмиссии транспортной машины;
- расчет передаточных чисел трансмиссии и ее узлов;
- тяговая характеристика и ее анализ;
- экономическая характеристика машины и ее анализ;
- список использованной литературы.

## 2. ОФОРМЛЕНИЕ ПРОЕКТА

Оформление проекта производится в соответствии с требованиями стандарта Уральского государственного лесотехнического университета (стандарт предприятия СТП3 – 2001, введен с 16.04.2001г.).

#### 3. СОДЕРЖАНИЕ РАЗДЕЛА «ВВЕДЕНИЕ»

Во введении описываются значение проектируемой тяговой машины в технологическом процессе лесозаготовок и основные данные ее технической характеристики. Более подробно выделяются сведения

характеристики того узла машины, конструкция которого будет разрабатываться.

При составлении введения следует ориентироваться на базовую модель, принятую за прототип.

Краткие технические характеристики основных типов тяговых машин и двигателей к ним приведены в прил. 1, 2 и литературе [1, 2, 3].

# 4. РАСЧЕТ НЕОБХОДИМОЙ МОЩНОСТИ, ВЫБОР ДВИГАТЕЛЯ И ПОСТРОЕНИЕ ЕГО ВНЕШНЕЙ СКОРОСТНОЙ ХАРАКТЕРИСТИКИ

#### 4. 1. Расчет необходимой мощности двигателя

Необходимая мощность двигателя транспортной машины определяется по формуле

$$
N_e = \frac{P_\kappa V_a}{3600 t_{mp}}\tag{1}
$$

- где *Р*<sup>к</sup> касательная сила тяги на ведущих органах тягача, потребная для преодоления сил сопротивления движению транспортной маши ны, Н;
	- *V<sup>а</sup>* максимальная скорость движения транспортного средства, км/ч;
	- *тр* коэффициент полезного действия (КПД) трансмиссии (для авто мобилей и колесных тракторов значение - 0,8…0,9, для гусенич ных тракторов значение -  $0.8...0.85$ ;

Таблица 1

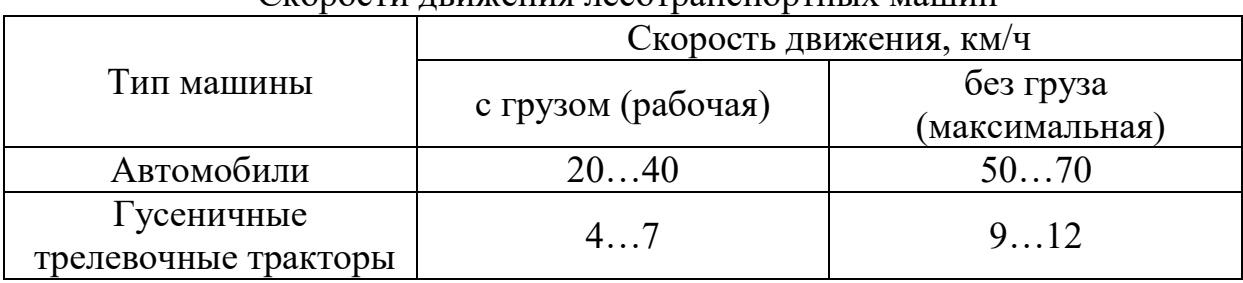

Скорости движения лесотранспортных машин

Касательная сила тяги *Р<sup>к</sup>* определяется из уравнения тягового баланса

$$
P_{\kappa} = \Sigma P_{\text{comp}} = P_f \pm P_i \pm P_j \pm P_w + P_{\kappa p}, \text{H}
$$
 (2)

где *ΣРсопр* – сумма сил сопротивления движению, Н;

 $P_f$ ,  $P_i$ ,  $P_{j}$ ,  $P_w$  – силы тяги, затрачиваемые на преодоление сопротивле ния качению, подъему, инерции, воздуха, Н; *Ркр* – крюковая сила тяги, Н.

В курсовом (дипломном) проекте мощность двигателя следует определить в условиях установившегося движения (*J=0*), тогда

$$
P_{\kappa} = P_f \pm P_i + P_w + P_{\kappa p} \tag{3}
$$

Для наиболее характерных способов транспортировки древесины тяговый баланс в развернутом виде имеет следующий вид:

при вывозке

$$
P_{\kappa} = (G + Q_1) f_1 \cos \alpha \pm \sin \alpha +
$$
  
+ 
$$
(G_{np} + Q_2) (f_2 \cos \alpha \pm \sin \alpha) + \frac{K_{\text{B}} F \sqrt{a^2}}{13} , H
$$
 (4)

при трелевке

$$
P_{\kappa} = (G + Q_1) f_1 \cos \alpha \pm (G + Q) \sin \alpha +
$$
  
+  $Q_2 (f_2 \cos \alpha \pm \sin \alpha) + \frac{K_{\kappa} F \sqrt{a^2}}{13}$ , H (5)

где *G* – вес тягача, Н;

 $Q = Q_1 + Q_2$  – вес пакета, H (при нахождении мощности двигателя вес тягача следует принять ориентировочно по прототипам;

- $Q_1$  вес части пакета, размещенной на тягаче, H;
- *Q<sup>2</sup>* вес части пакета, размещенной на полуприцепе (роспуске) или волочащийся, Н;
- *Gпр* вес полуприцепа (роспуска), Н;
- *f<sup>1</sup>* коэффициент сопротивления качению тягача;
- *f<sup>2</sup>* коэффициент сопротивления качению полуприцепа (роспуска) или скольжения волочащейся части пакета;
- *α* угол наклона дороги или волока, град;
- $K_e$  коэффициент обтекаемости ( $K_B = 0.06...0.07$ );
- *F=В Н* площадь проекции лобовой поверхности машины на плос кость, перпендикулярную дороге, м<sup>2</sup>;
	- *В* ширина машины, м;
	- *Н* габаритная высота тягача, м.

Таблица 2

Часть веса пакета, размещаемая на тягаче

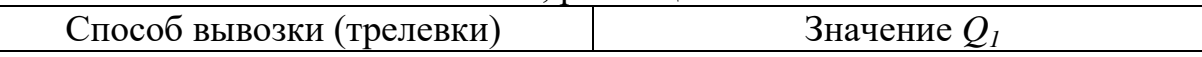

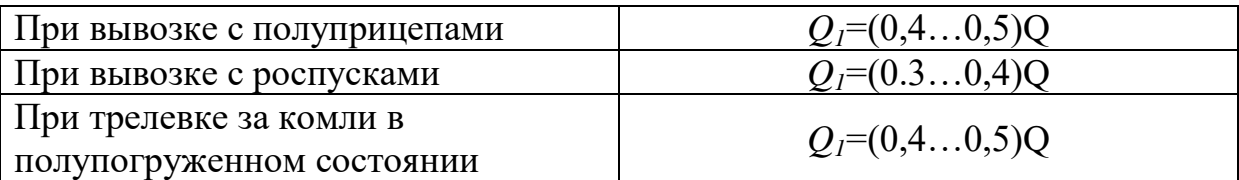

Значения коэффициентов *f<sup>1</sup>* и *f<sup>2</sup>* даны в прил. 3. Следует учитывать, что при вывозки древесины автомобилями *f<sup>1</sup>* = *f2*.

При трелевке со скоростью менее 25 км/ч, сила сопротивления воздуха мала и ей пренебрегают. С учетом вышесказанного формулы (4), (5) в расчетах нужно использовать в упрощенном виде:

при вывозке

$$
P_{\kappa} = G_a \left( f \cos \alpha \pm \sin \alpha \right), \ \mathbf{H} \,, \tag{6}
$$

где *G*<sup>а</sup> = *G*пр + *G* + *Q* – полный вес транспортной системы, Н; при трелевке

$$
P_{\kappa} = (G_a + Q)(f_1 \cos \alpha \pm \sin \alpha) + Q_2(f_2 \cos \alpha \pm \sin \alpha), \text{ H}.
$$
 (7)

Когда угол уклона дороги меньше  $10^{\circ}$  ( $\alpha$ <10°). Для этих условий формулы (6), (7) еще более упрощаются:

при вывозке

$$
P_{\kappa} = G_a \left( f_{1} \pm i \right), \ \mathbf{H}; \tag{8}
$$

при трелевке

$$
P_{\kappa} = (G_a + Q_1)(f_1 \pm i) + Q_2(f_2 \pm i), \text{ H}.
$$
 (9)

Касательная сила тяги Р<sub>к</sub> может быть реализована при условии, что она не превосходит силу тяги по сцеплению Рφ. Поэтому после нахождения необходимой касательной силы нужно проверить возможность движения машины по условиям сцепления (на отсутствие буксования) по формуле

$$
P_{\kappa} \le P_{\varphi} = G_{\text{cu}} \cdot \varphi, \quad H \tag{10}
$$

где  $G_{\text{cm}}$  – сцепной вес машины (вес, приходящийся на ведущее колесо), H; *φ* – коэффициент сцепления (значения φ приведены в прил. 4).

Если условие формулы (10) не выполняется, то нужно уменьшить значение веса перевозимого груза.

#### 4.2. Выбор двигателя

Двигатель выбирают из числа серийно изготавливаемых с таким расчетом, чтобы его мощность равнялась или несколько превосходила необходимую мощность, рассчитанную по формуле (1). Краткие технические характеристики некоторых двигателей приведены в прил. 1 и литературе [1, 2, 3].

### 4.3. Построение внешней скоростной характеристики двигателя

Внешняя скоростная характеристика показывает зависимость эффективной мощности двигателя  $N_e$ , крутящего момента  $M_e$ , часового  $G_z$ и удельного *g<sup>e</sup>* расходов топлива от частоты вращения коленчатого вала *n* при полной подаче топлива. Эта характеристика является базой для построения тяговой характеристики.

Минимальное значение частоты вращения коленчатого вала под нагрузкой для автотракторных двигателей составляет примерно 800 об/мин.

При отсутствии экспериментальных данных внешнюю скоростную характеристику строят приближенно по эмперическим формулам С.Р. Лейдермана [1]:

$$
N_{ex} = N_{en} (A \frac{n_x}{n_x} + B \frac{n_x^2}{n_x^2} - \frac{n_x^3}{n_x^3}), \quad \text{KBT} \tag{11}
$$

$$
g_{ex} = g_{en}(A_0 - B_0 \frac{n_x}{n_x} + G_0 \frac{n_x^2}{n_x^2}),
$$
\t(12)

где *Nen* – номинальная мощность двигателя, кВт;

- *gen* удельный расход топлива при максимальной мощности, г/кВтч;
- $n_N$  частота вращения, соответствующая номинальной мощности, об/мин;
- $N_{ex}$   $n_x$  текущие значения мощности двигателя и частоты вращения коленчатого вала, кВт, об/мин;
- *А, В, Ао, Во, С<sup>о</sup>* эмпирические коэффициенты, значения которых приведены в табл. 3.

Таблина 3

| $\mathbf{r}$ | двигателя<br>и.    |  |  |  |
|--------------|--------------------|--|--|--|
|              | ,<br>Сарбюраторный |  |  |  |

Эмпирические коэффициенты С.Р. Лейдермана

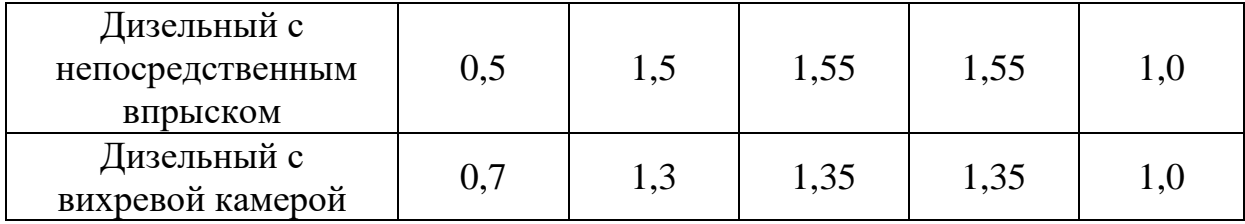

Текущие значения крутящего момента Мех, Нм, и часового расхода топлива  $G_{\text{rx}}$ , кг/ч, определяют по формулам

$$
M_{ex} = 9550 \frac{N_{ex}}{n_x}, \quad H \text{ m}, \tag{14}
$$

$$
G_{tx} = \frac{g_{ex} N_{ex}}{10^3}, \quad \text{kr/q.}
$$
 (15)

Для построения графика скоростной характеристики данные удобнее свести в таблицу, образец которой показан в табл.4.

Таблица 4

Значения величин для построения внешней скоростной характеристики двигателя

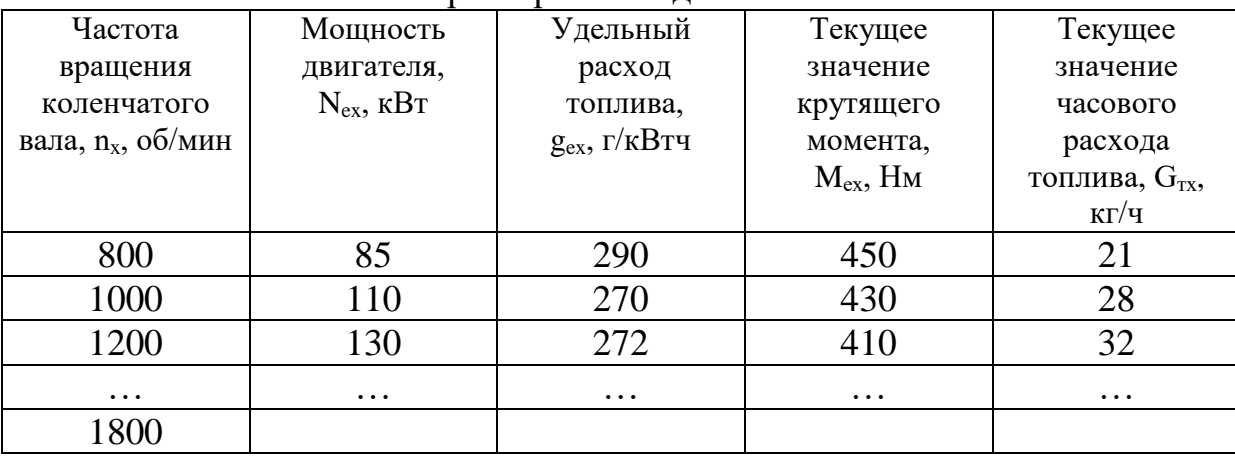

При необходимости определить максимальное значение крутящего момента  $M_{e\,max}$  соответствующую этому значению частоту вращения коленчатого вала  $n_M$  можно воспользоваться соотношениями, полученными на основании опытных данных. Эти данные приведены в табл. 5.

Таблина 5

Определение максимального значения крутящего момента и соответствующую частоту вращения коленчатого вала

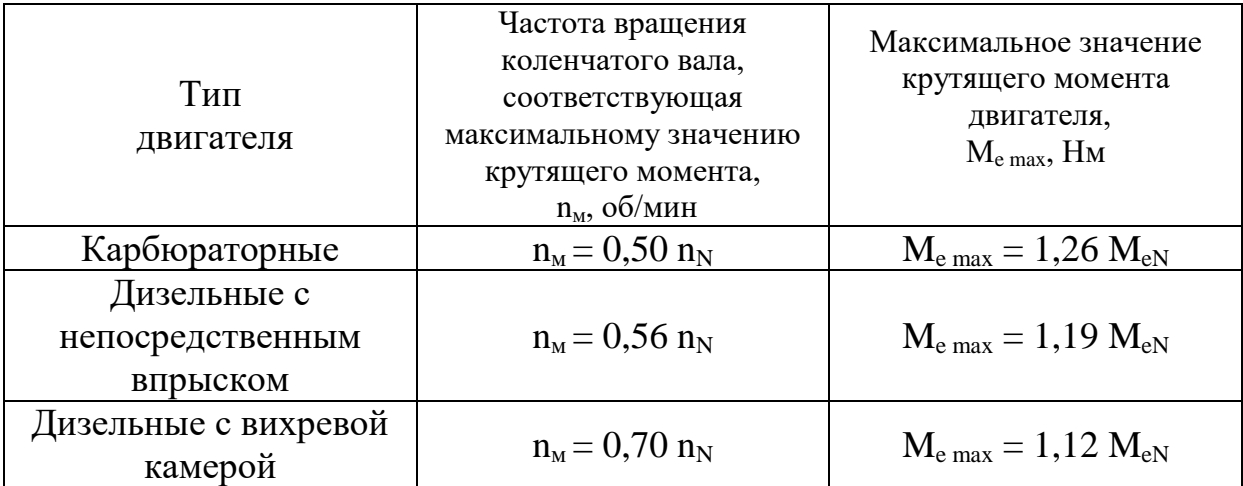

Скоростная характеристика строится на миллиметровой бумаге формата А4 по образцу, приведенному на рис. 1.

# 5. ВЫБОР КИНЕМАТИЧЕСКОЙ СХЕМЫ, ОПИСАНИЕ ОСНОВНЫХ УЗЛОВ МАШИНЫ И УКАЗАНИЯ ПО ВЫБОРУ ПОДВИЖНОГО ПРИЦЕПНОГО СОСТАВА

После выбора двигателя необходимо обосновать и выбрать схему трансмиссии или силовой передачи.

При выполнении этого раздела курсового проекта студент, взяв за основу выбранный прототип, должен:

- обосновать выбор основных узлов силовой передачи, ходовой системы, механизмов управления и технологического оборудования;
- дать назначение всех узлов и механизмов, краткое описание конструкции;
- составить предварительную кинематическую схему машины, а затем, после уточнения передаточных чисел, вычертить ее на листе графической части проекта.

В качестве подвижного состава могут использоваться прицепы, полуприцепы-роспуски и активные прицепы (с ведущими колесами, привод которых включается принудительно в тяжелых дорожных условиях).

Наиболее часто вывозка хлыстов или деревьев с кронами осуществляется с применением роспусков. При выполнении курсового проекта марка роспуска выбирается в зависимости от грузоподъемности по краткой технической характеристике роспусков, приведенной в прил. 5.

В случае, если выбирается схема автопоезда с использованием полуприцепов или прицепов, то технические характеристики их можно взять в литературе [2].

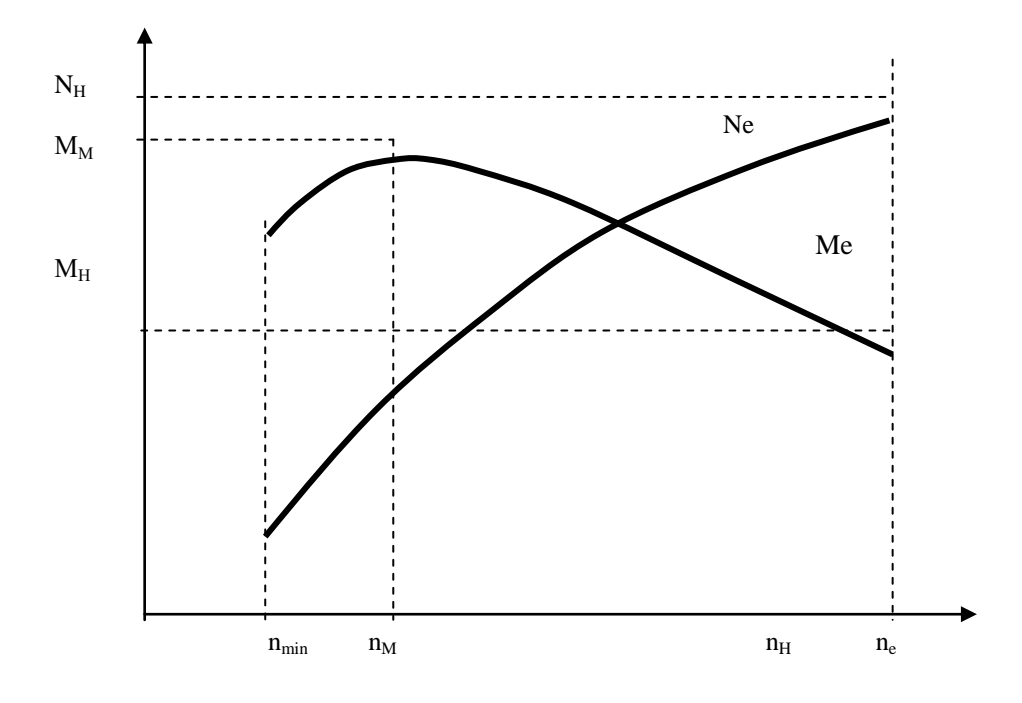

Рис. 1. Внешняя скоростная характеристика двигателя.

# 6. ВЫБОР ПЕРЕДАТОЧНЫХ ЧИСЕЛ СИЛОВОЙ ПЕРЕДАЧИ ГУСЕНИЧНЫХ МАШИН

Для гусеничного трактора передаточное число на первой передаче *Iтр1* определяется по формуле

$$
[mp] = 0,105 \frac{r_{3\theta} n_{\theta\theta}}{V_1} \tag{15}
$$

- где *rзв* радиус начальной окружности звездочки (берется по прото типу или из конструктивных соображений), м;
	- *nдв* номинальная частота вращения коленчатого вала двига теля, об/мин;
	- *V*<sup>1</sup> скорость движения трактора на первой передаче, м/с.

Передаточное число главной передачи берется 2,5…5,5, планетарного редуктора 1,35…1,45, одинарной бортовой передачи 3,5…5,8, двойной бортовой передачи 7,5.

Передаточные числа на других передачах подбираются по принципу геометрической прогрессии.

Знаменатель этой прогрессии q определяется из выражения

$$
q = z_{\overline{1}} \sqrt{\frac{V_2}{V_1}}
$$
 (16)

где  $V_2$  – скорость трактора на высшей передаче, км/ч;

*V*<sup>1</sup> – скорость трактора на первой передаче, км/ч;

*Z* – число передач.

Тогда передаточное число трансмиссии на второй передаче *I<sup>2</sup>* определяется как

$$
I_2 = \frac{I_1}{q} \tag{17}
$$

где *I*<sup>1</sup> – передаточное число трансмиссии на первой передаче;

*q* – знаменатель прогрессии.

на третьей передаче

$$
I_3 = \frac{I_2}{q} \tag{18}
$$

где *I*<sup>2</sup> – передаточное число трансмиссии на второй передаче;

*q* – знаменатель прогрессии.

Передаточное число коробки передач на первой передаче Iкпп1 определяется из выражения

$$
I_{\rm{sun1}} = \frac{I_1}{I_0 I_{\rm{sn}}} \tag{19}
$$

где *I*<sup>1</sup> – передаточное число трансмиссии на первой передаче;

 $I_0$  – передаточное число главной передачи;

*Iкп* – передаточное число конечной передачи.

Значения *I*0, *Iкп* берутся обычно по прототипу, из конструктивных соображений или по приведенным выше значениям.

Передаточное число коробки передач на второй передачи  $I_{\kappa m2}$ определяется соответственно

$$
I_{\rm{min2}} = \frac{I_2^0}{I_0 I_{\rm{sn}}} \tag{20}
$$

где *I*<sup>2</sup> – передаточное число трансмиссии на второй передаче;

 $I_0$  – передаточное число главной передачи;

 $I_{kn}$  – передаточное число конечной передачи.

Скорость трактора определяется по формуле

$$
V = 0,377 \frac{r_{k} n_{\partial s}}{I_{_{mp}}} \tag{21}
$$

где *rзв* – радиус начальной окружности звездочки, м;

 *nдв* – номинальная частота вращения коленчатого вала двига теля, об/мин;

*Iтр* – передаточное число трансмиссии.

#### 6.1. Тяговая характеристика трактора

Тяговый расчет трактора завершается построением теоретической тяговой характеристики, отражающей изменение основных тяговосцепных свойств, в зависимости от усилия на крюке. Для построения тяговой характеристики трактора нужно знать как изменяются  $\rm N_e,\, \rm M_{_{\rm 4B}}$  и  $\rm G_{_{\rm T}},$ f(n). Эти данные могут быть взяты по регуляторным или скоростным характеристикам, выполненным по расчету.

## 6.2. Исходные данные для построения тяговой характеристики

Исходные данные для построения тяговой характеристики трактора при работе на данной почве оформляется в виде таблицы, куда заносятся величины для каждых (из выбранных) оборотов двигателя (табл. 6).

Таблица 6

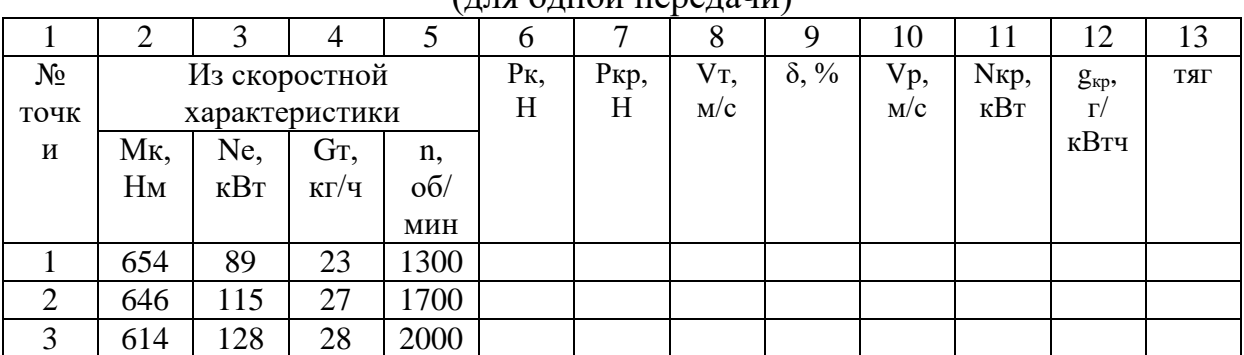

Таблица построения тяговой характеристики трактора  $(\pi \pi \sigma)$  одной передачи $)$ 

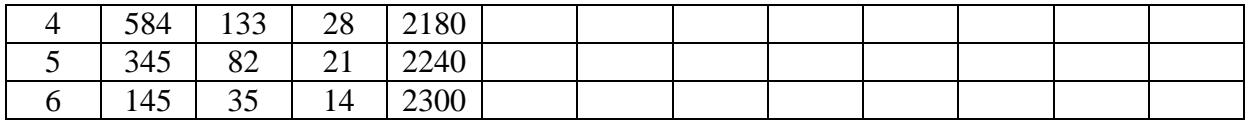

Для 2-5 колонок данные берутся из скоростной характеристики.

Для шестой колонки - касательная сила тяги *Р<sup>к</sup>* определяется по формуле для каждой точки

$$
P_{\kappa} = \frac{M_{\partial e} I_{mp} \eta_{mp}}{r_{\kappa}}
$$
 (22)

где *Мдв* – крутящий момент на валу двигателя, Нм;

*Iтр* – передаточное число трансмиссии;

 *rзв* – радиус начальной окружности звездочки, м;

 $\eta_{mn}$  - КПД трансмиссии.

Для седьмой колонки - усилие на крюке (свое для каждой точки) определяется по формуле

$$
P_{\kappa p} = P_{\kappa} - P_{f}, \quad H \tag{23}
$$

где *Р<sup>к</sup>* – касательная сила тяги, Н;

 $P_f$  – сила сопротивления качению по целине ( $P_f$ = $G_f$ ), Н.

Для восьмой колонки - теоретическая скорость движения трактора (для каждой точки) определяется по формуле

$$
V_{m} = 0.377 \frac{r_{k} n_{\theta \epsilon}}{I_{mp}}
$$
\n
$$
V_{m} = \frac{0.105 r_{k} n_{\theta \epsilon}}{I_{mp}}
$$
\n(24)

где *rзв* – радиус начальной окружности звездочки, м;

*nдв* – частота вращения коленчатого вала двигателя, об/мин;

*Iтр* – передаточное число трансмиссии.

Для девятой колонки – коэффициент буксования δ на целине ориентировочно может быть определен по табл. 7 в зависимости от типа трактора и относительной силы тяги. Относительная сила тяги определяется по формуле для каждой точки

$$
P=\frac{P_{_{\kappa p}}}{P_{_{\kappa p_{_{\rm max}}}}}=\frac{P_{_{\kappa p}}}{\eta G_{_{\alpha q}}}
$$

где *Ркр* – усилие на крюке для данной точки, Н;

 *φ* – коэффициент сцепления по целине (07…0,8 для колесных тракторов, 0,9… 1 для гусеничных тракторов);

 *Gсц* – сцепной вес трактора на ведущие колеса (с колесной Формулой 4х2 *Gсц*=0,75…0,85*Gтр*, для остальных *Gсц=Gтр*),Н.

Для приближенных расчетов коэффициент буксования *δ* берется: для гусеничных тракторов при максимальной крюковой мощности на первой передаче *δ*=3…5%, для колесных тракторов *δ* =12…20% и изменяется линейно до начала координат.

Таблица 7

(26)

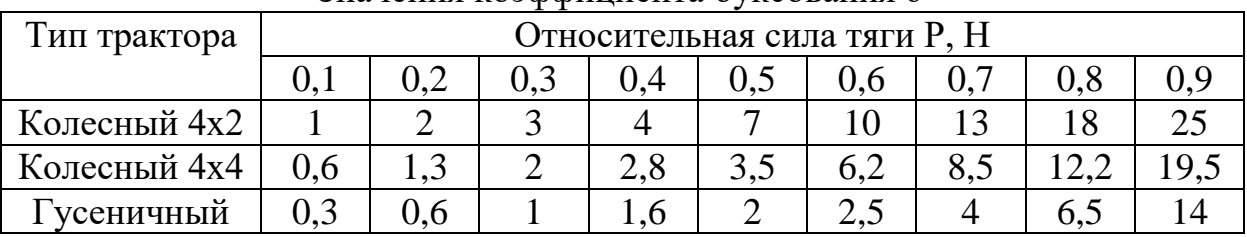

Значения коэффициента буксования δ

Для одиннадцатой колонки – мощность на крюке определяется по формуле (для каждой точки)

$$
N_{_{\kappa p}}=\frac{P_{_{\kappa p}}V_{_g}}{1000},
$$

(27)

где *Ркр* – усилие на крюке, Н;

*V<sup>g</sup>* – действительная скорость движения, м/с.

Действительная скорость движения определяется по формуле  $V_g = V_m (1 - \delta), \quad M/c$  (28) где *V<sup>т</sup>* – теоретическая скорость движения, м/с;

*δ* – коэффициент буксования.

Для двенадцатой колонки – удельный расход топлива определяется по формуле (для каждой точки)

$$
g_{\scriptscriptstyle np} = \frac{G_{\scriptscriptstyle m}}{N_{\scriptscriptstyle np}},\tag{29}
$$

где *Nкр*- мощность на крюке, кВт;  $G_m$  – расход топлива, г/ч.

Для тринадцатой колонки – тяговый КПД определяется по формуле

$$
\eta = \frac{N_{\text{np}}}{N_e} \tag{30}
$$

где *Nкр*- мощность на крюке, кВт;

*N<sup>е</sup>* – эффективная мощность двигателя, кВт.

# 7. ВЫБОР ПЕРЕДАТОЧНЫХ ЧИСЕЛ СИЛОВОЙ ПЕРЕДАЧИ АВТОМОБИЛЕЙ И КОЛЕСНЫХ ТРАКТОРОВ

Общее передаточное число силовой передачи на первой передаче вычисляется из условия преодоления груженой машиной максимальных дорожных сопротивлений

$$
i_{1} \geq \frac{P_{k \max} P_{\delta}}{M_{e N} \eta_{mp}}
$$

(31)

где *Rд*– динамический радиус колеса, м;

*Рк* max – максимальная касательная сила тяги по сцеплению, Н;

*МeN* – номинальный момент двигателя, Нм;

- механический КПД трансмиссии (принимается 0,85…0,95).

Максимальная касательная сила тяги по сцеплению определяется по формуле

$$
P_{\kappa \max} = G_{c\mu} \cdot \varphi \, M_{eN} \cdot \varphi \tag{32}
$$

где *Gсц* – вес машины, приходящийся на ведущие колеса, Н; *φ* – коэффициент сцепления.

Для выбора типа шины нужно определить нагрузку на одно колесо по формуле

$$
Z_{k} = \frac{G + Q}{n};
$$
\n(33)

где  $G$  – вес машины, H; *Q* – вес груза, Н; *n* – число колес.

По нагрузке на колесо подбирается шина соответствующего размера из прил. 6. Динамический радиус колеса определяется по формуле

$$
R_g = R_{\kappa} \cdot \Delta \tag{34}
$$

где *R<sup>к</sup>* – статический радиус колеса, м;

Δ - коэффициент деформации шины, равный 0,93…0,97;

Передаточное число трансмиссии на высшей передаче определяется из условия обеспечения движения машины без груза с максимальной скоростью

$$
i_{\text{sscut}} = 0,377 \frac{R_{\text{o}} n_{\text{eN}}}{V_{\text{a}}} \tag{35}
$$

где *R<sup>д</sup>* – динамический радиус колеса, м;

 *nеN* – номинальная частота вращения коленчатого вала двигате ля, об/мин;

 $V_{a}^{\ max}$  – максимальная скорость движения машины, км/ч.

Передаточное число трансмиссии транспортных машин  $i_{\text{b}}$ представляет собой произведение передаточных чисел коробки передач i<sub>т</sub>, раздаточной коробки на высшей передаче  $i_{p2}$ , главной передачи  $i_{q1}$ , то есть:

$$
i_{\text{ebicuu}} = i_m \cdot i_{p2} \cdot i_0 \tag{36}
$$

где *i<sup>т</sup>* – передаточное число коробки передач (принимается 0,7…1);

- *iр2* передаточное число раздаточной коробки на высшей передаче (принимается 1…1,3);
- $i<sub>o</sub>$  передаточное число главной передачи (принимается для одинарных передач 5,1…6,7, для двойных передач 6,5…9,8).

Число ступеней в коробке передач берется по прототипу или на  $1 - 2$ передачи больше.

Знаменатель прогрессии для разбивки передаточных чисел в коробке передач определяется по выражению

$$
q = \sqrt[m-1]{\frac{\dot{l}_{1\kappa nn}}{\dot{l}_{6\,\text{bicuu}}}}
$$

где *(m-1)* – минимальное число ступеней в коробке передач;

*iвысш* – передаточное число трансмиссии на высшей передаче;

 $i_{Ikmn}$  – передаточное число коробки передач на первой передаче.

Передаточные числа в коробке передач находятся по формулам на первой передаче

$$
i_{1}=\frac{i_{\text{mpancm}}}{i_{0}i_{p_{2}}};
$$

на второй передаче

$$
i_2 = \frac{i_1}{q}
$$

на третьей передаче (38)

2  $2 - 4$  $q^q$ *i q i*  $i_3 = \frac{i_2}{i_3} =$ 

и т.д.

# 8. ТЯГОВАЯ, ДИНАМИЧЕСКАЯ И ЭКОНОМИЧЕСКАЯ ХАРАКТЕРИСТИКИ АВТОМОБИЛЕЙ И КОЛЕСНЫХ ТРАКТОРОВ

8.1. Построение тяговой характеристики

Тяговая характеристика представляет собой графическую зависимость  $P_a = f(V_a)$  на различных передачах.

Расчет тяговой характеристики производится в следующем порядке. В таблицу, выполненную по форме табл. 6, вносятся значения крутящего момента Ме и частоты вращения коленчатого вала двигателя *n*, найденные при построении внешней скоростной характеристики.

Для построения кривых  $P_a = f(V_a)$  необходимо определить на каждой передаче скорость движения и свободную силу тяги при соответствующей

(37)

частоте вращения коленчатого вала двигателя для 7…10 точек внешней скоростной характеристики.

Скорость движения машины вычисляется по формуле

$$
\sqrt{a} = 0,377 \frac{R_{\partial} n}{i_{\text{mp}}}
$$

где *R<sup>д</sup>* – динамический радиус колеса (или радиус звездочки), м;

 *iтр* – общее передаточное число трансмиссии на соответствующей передаче.

Таблица 8

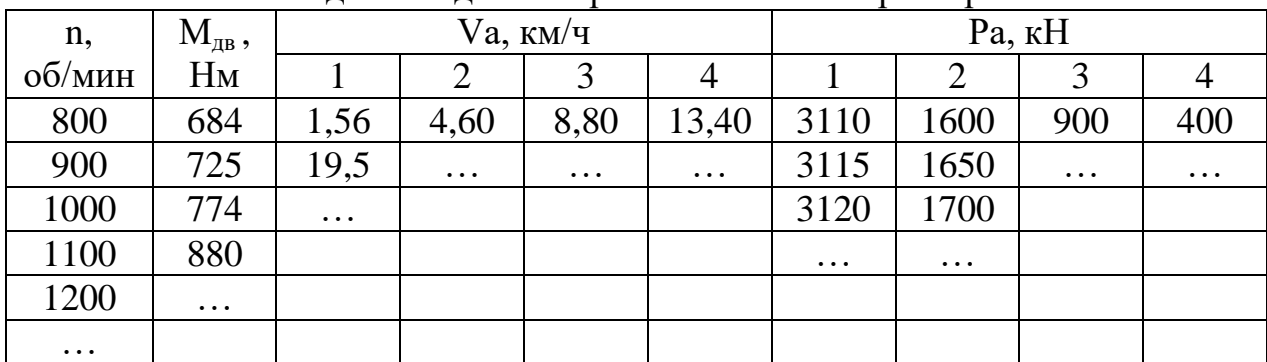

Занесение данных для построения тяговой характеристики

Свободная сила тяги равна

$$
\overline{P}_a = P_{\kappa} - P_{\kappa} \,. \tag{40}
$$

где *Р<sup>к</sup>* – касательная сила тяги, Н;

*Р<sup>w</sup>* – сила сопротивления воздушной среды, Н.

Касательная сила тяги определяется по формуле

$$
p_{\kappa} = \frac{M_{\epsilon}i_{mp}\eta_{mp}}{R_{\delta}}
$$
\n(41)

где *М<sup>е</sup>* – крутящий момент двигателя, Нм;

 $i_{mp}$  – передаточное число трансмиссии;

 $\eta_{mp}$  – коэффициент полезного действия трансмиссии;

 $R_{\delta}$  – динамический радиус колеса, м.

Сила сопротивления воздушной среды учитывается при скорости больше 25 км/ч и определяется по формуле

$$
p_{w}=\frac{K_{e}FV_{a}^{2}}{13},
$$

где *К<sup>в</sup>* – коэффициент сопротивления воздуха (принимается 0,06…0,07);

- *F* лобовая площадь машины, приближенно равная произведению
- Ширины колеи на высоту машины, м<sup>2</sup>;
	- *V<sup>а</sup>* скорость движения машины, км/ч.

Найденные значения *Р<sup>а</sup>* и *V<sup>а</sup>* вносят в табл. 8 и по этим значениям строится тяговая характеристика (рис. 2).

При анализе тяговых свойств автопоезда удобнее пользоваться динамической характеристикой, выражающей зависимость динамического фактора от скорости движения *D=f(Va).* Динамический фактор характеризует удельную силу тяги, которую может развить машина на различных передачах

$$
D = \frac{p_a}{G_a},\tag{43}
$$

где *Р<sup>а</sup>* – свободная сила тяги, Н;

*Gа* – полный вес транспортной системы, Н.

Следовательно, динамическая характеристика представляет собой тяговую характеристику, у которой по оси ординат в соответствующем масштабе отложен динамический фактор.

Преобразование выражения (4) позволяет выразить динамический фактор как сумму удельных сопротивлений движению

$$
D = f \pm i \pm j \frac{\delta}{q}
$$
 (44)

где *f* – коэффициент сопротивления движению машины;

 $i$  – уклон, %;

*j* – коэффициент учета вращающихся масс;

 $g$  – ускорение свободного падания м/с<sup>2</sup>;

 $\delta$  – коэффициент буксования, %.

При равномерном движении D не учитывается.

Применение динамической характеристики значительно упрощает решение эксплуатационных задач, так как возможности машины по реализации различных видов и величин сопротивлений на каждой передаче могут быть определены без дополнительных расчетов.

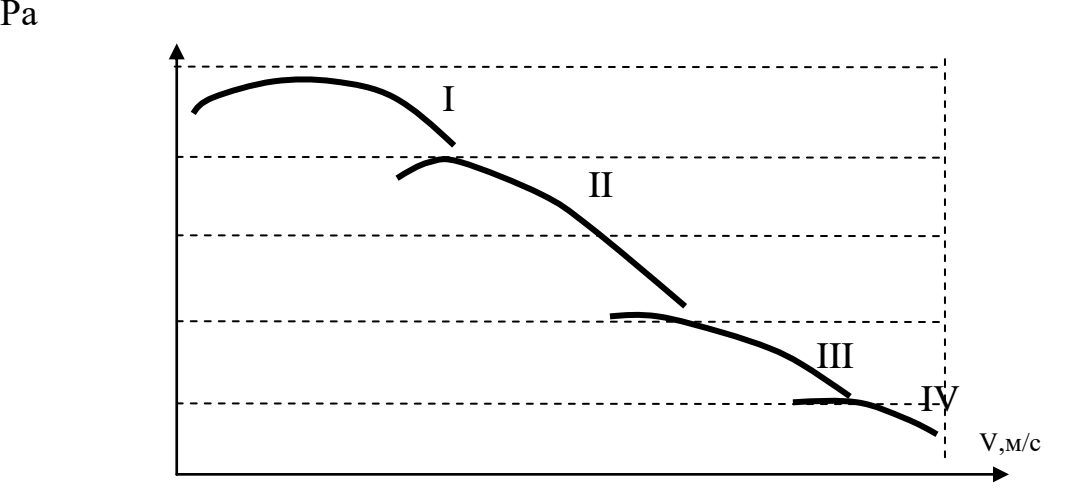

Ра

Рис. 2. Тяговая характеристика машины 8.2. Построение экономической характеристики

Для оценки экономичности работы машин используется экономическая характеристика, которая представляется графиком зависимости расхода топлива на единицу пробега *Q<sup>s</sup>* кг/100км или л/100км от скорости движения машины *V<sup>а</sup>* – на всех передачах.

Построение экономической характеристики производится по данным, которые заносятся в табл. 9.

Значения параметров первых двух граф ( частота вращения коленчатого вала двигателя и эффективная мощность) переносятся из предыдущей таблицы (табл. 8).

Таблица 9

| Динные для постросния экономи геской ларактернетний |            |                        |      |      |      |          |  |  |  |
|-----------------------------------------------------|------------|------------------------|------|------|------|----------|--|--|--|
| n,                                                  | $\rm N_e,$ | $Q_s$ , K $\Gamma$ /KM |      |      |      |          |  |  |  |
| об/мин                                              | кВт        |                        |      |      |      |          |  |  |  |
|                                                     |            |                        |      |      |      |          |  |  |  |
| 700                                                 | 684        | 5,45                   | 1,84 | 0.97 | 0,63 | $0,\!50$ |  |  |  |
| 800                                                 | 725        | 5,13                   | 1,73 | 0,91 | 0,60 | 0,47     |  |  |  |
| 900                                                 | 774        | 5,58                   | 1,88 | 0,98 | 0,65 | $0,\!50$ |  |  |  |

Данные для построения экономической характеристики

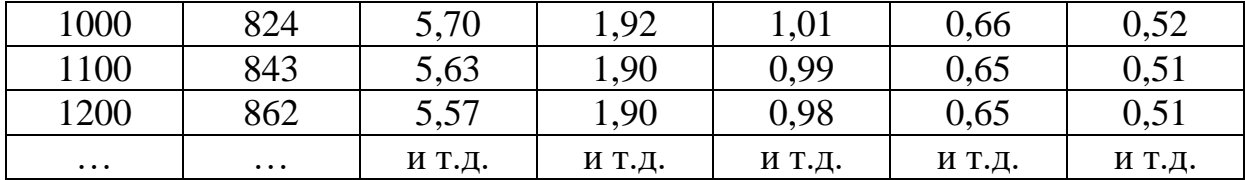

Расход топлива определяется по формуле

$$
Q_s = \frac{G_r}{V_a}
$$

- где *G<sup>T</sup>* часовой расход топлива для заданных оборотов (определяется по внешней скоростной характеристике двигателя), кг/ч;
	- *V<sup>а</sup>* скорость движения машины, км/ч.